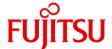

# Windows Server 2022 Addendum: Storage Spaces Direct

A supplement to the <u>Windows Server 2022 Datasheet</u>, this document provides information on hardware requirements for and availability of Storage Spaces Direct on PRIMERGY servers.

# **Storage Spaces Direct (S2D)**

Storage Spaces Direct (S2D) is a powerful Windows Server 2016/2019/2022 Datacenter feature that consolidates, through software manipulation, on-premises servers' physical drives into a virtual storage space that can be easily expanded or reduced as needed. For more information about S2D, please access <a href="here">here</a>.

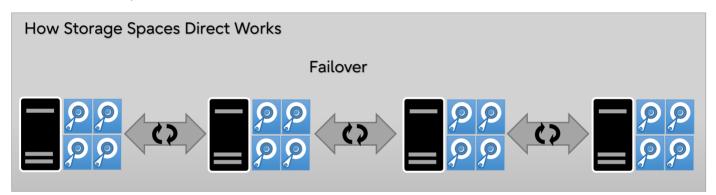

#### S2D on PRIMERGY Servers: Overview

Storage Spaces Direct can be implemented on the following PRIMERGY models:

| PRIMERGY models                        | Abbreviated name in this Datasheet |
|----------------------------------------|------------------------------------|
| PRIMERGY RX2530 M7, PRIMERGY RX2540 M7 | 2M7                                |
| PRIMERGY RX2530 M6, PRIMERGY RX2540 M6 | 2M6                                |
| PRIMERGY RX2530 M5, PRIMERGY RX2540 M5 | 2M5                                |
| PRIMERGY TX1330 M5                     | 1M5                                |

✓ Please note that Storage Spaces Direct is available for Hyper-V or SQL Server workloads only.

Please apply the latest BIOS and firmware, available for download at <a href="https://support.ts.fujitsu.com/IndexDownload.asp">https://support.ts.fujitsu.com/IndexDownload.asp</a>, to PRIMERGY servers.

Please also apply the latest drivers and firmware, available for download at <a href="https://support.ts.fujitsu.com/IndexDownload.asp">https://support.ts.fujitsu.com/IndexDownload.asp</a>, to component parts.

✓ Hot swap/hot add of NVMe is restricted.

If you insert an NVMe disk when the server is powered-on, the NVMe disk will not be recognized automatically on 2M6,2M7.

Please powered off the server, and add or swap the NVMe disk.

✓ The Clusters with mixed nodes with different CPUs (4th and 5th generation Intel Xeon-SPs) in 2M7 are not supported.

# S2D on PRIMERGY RX2530 M7 and RX2540 M7

For RX2530 M7's and RX2540 M7's configuration data, access https://sp.ts.fujitsu.com/dmsp/Publications/public/cnfgRX2530M7.pdf (RX2530 M7)

https://sp.ts.fujitsu.com/dmsp/Publications/public/cnfgRX2540M7.pdf (RX2540 M7)

Use the following base units and upgrade kits, when S2D is to be implemented on Windows Server 2022.

| Order Number | Base Unit / Upgrade Kit           | Note             |
|--------------|-----------------------------------|------------------|
| PYR2537R2N   | PY RX2530 M7 8x 2.5'              | -                |
| PYR2537RAN   | PY RX2530 M7 10x 2.5'             | -                |
| PYR2537RBN   | PY RX2530 M7 10x 2.5' w/ Expander | -                |
| PYR2537RDN   | PY RX2530 M7 8x 2.5'              | Short Depth      |
| PYR2537REN   | PY RX2530 M7 10x 2.5'             | Short Depth      |
| PYR2537RCN   | PY RX2530 M7 10x 2.5'             | -                |
| PYR2537RFN   | PY RX2530 M7 10x 2.5'             | Short Depth      |
| PYR2547R2N   | PY RX2540 M7 16x 2.5'             | -                |
| PY2547RBN    | PY RX2540 M7 16x 2.5' w/ Expander | -                |
| PY2547REN    | PY RX2540 M7 24x 2.5'             | -                |
| PY2547RGN    | PY RX2540 M7 24x 2.5' w/ Expander | -                |
| PY2547RJN    | PY RX2540 M7 24x 2.5' w/ Expander | Used GPU install |
| PY2547R3N    | PY RX2540 M7 10x 3.5'             | -                |
| PYR2547RAN   | PY RX2540 M7 12x 3.5' w/ Expander | -                |
| PYR2547RLN   | PY RX2540 M7 6x 3.5'              | Used GPU install |
| PYR2547RCN   | PY RX2540 M7 8x 2.5' mixed        | -                |
| PYR2547RHN   | PY RX2540 M7 24x 2.5' NVMe        | -                |
| PYR2547RKN   | PY RX2540 M7 8x 2.5' mixed        | Used GPU install |

#### S2D on PRIMERGY RX2530 M6 and RX2540 M6

For RX2530 M6's and RX2540 M6's configuration data, access

https://sp.ts.fujitsu.com/dmsp/Publications/public/cnfqRX2530M6.pdf (RX2530 M6)

https://sp.ts.fujitsu.com/dmsp/Publications/public/cnfqRX2540M6.pdf (RX2540 M6)

Use the following base units and upgrade kits, when S2D is to be implemented on Windows Server 2022.

| Order Number | Base Unit / Upgrade Kit           | Note |
|--------------|-----------------------------------|------|
| PYR2536RBN   | PY RX2530 M6 10x 2.5' w/ Expander | -    |
| PYR2546RBN   | PY RX2540 M6 12x 3.5' w/ Expander |      |
| PYR2546RDN   | PY RX2540 M6 16x 2.5' w/ Expander |      |
| PYR2546RGN   | PY RX2540 M6 24x 2.5' w/ Expander |      |
| PYR2546RFN   | PY RX2540 M6 24x 2.5'             |      |
| PYR2546RHN   | PY RX2540 M6 24x 2.5" NVMe        | -    |

#### S2D on PRIMERGY RX2530 M5 and RX2540 M5

For RX2530 M5's and RX2540 M5's configuration data, access

https://sp.ts.fujitsu.com/dmsp/Publications/public/cnfgRX2530M5.pdf (RX2530 M5)

https://sp.ts.fujitsu.com/dmsp/Publications/public/cnfgRX2540M5.pdf (RX2540 M5)

Use the following base units and upgrade kits, when S2D is to be implemented on Windows Server 2022.

| Order Number                           | Base Unit / Upgrade Kit                                   | Note                                                                                                    |
|----------------------------------------|-----------------------------------------------------------|----------------------------------------------------------------------------------------------------|
| S26361-K1659-V501                      | PY RX2530 M5 10x 2.5' HDD bays                            | Under the options, Storage Spaces Direct(S2D) is not supported.                                                 |
| S26361-K1655-V112                      | PY RX2540 M5 12x 3.5' HDD bays                            | <ul> <li>Bays are expandable installed PCIe SSD</li> <li>Rear bays are expandable installed PCIe SSD</li> </ul> |
| S26361-K1655-V408<br>S26361-F2495-L445 | PY RX2540 M5 8x 2.5' HDD bays<br>Upgrade Kit 16x 2.5' HDD |                                                                                                    |
| S26361-K1655-V424                      | PY RX2540 M5 24x 2.5' HDD bays                            |                                                                                                    |

# S2D on PRIMERGY TX1330 M5

For TX1330 M5's configuration data, access

https://sp.ts.fujitsu.com/dmsp/Publications/public/cnfqTX1330M5.pdf (TX1330 M5)

Use the following base units and upgrade kits, when S2D is to be implemented on Windows Server 2022.

| Order Number | Base Unit / Upgrade Kit | Note                                     |
|--------------|-------------------------|------------------------------------------|
| PYT1335TNM   | PY T1330M5/f/Red. PSU   | You cannot configure S2D using PCIe SSD. |

#### S2D-Ready Network Cards

"Role-based certification" is the "Additional Qualification certifications" to network cards by Microsoft.

The type depends on the intended use of the network (Management LAN, Compute LAN, Storage LAN).

Recommend using the cards that had "Role-based certification", when using Storage Spaces Direct feature.

| Purpose of using the network | Role-based certification |
|------------------------------|--------------------------|
| Management LAN               | Management               |
| Compute LAN                  | Compute (Standard)       |
|                              | Compute (Premium)        |
| Storage LAN                  | Storage (Standard)       |
|                              | Storage (Premium)        |

For details of each "Role-based certification", access below.

- > Management:
  - https://www.windowsservercatalog.com/content.aspx?ctf=AQinfo-network-adapters-management.htm
- Compute (Premium):
- https://www.windowsservercatalog.com/content.aspx?ctf=AQinfo-network-adapters-compute-premium.htm
- Compute (Standard):
- https://www.windowsservercatalog.com/content.aspx?ctf=AQinfo-network-adapters-compute-standard.htm
- > Storage (Premium):
  - https://www.windowsservercatalog.com/content.aspx?ctf=AQinfo-network-adapters-storage-premium.htm
- Storage (Standard):
  - https://www.windowsservercatalog.com/content.aspx?ctf=AQinfo-network-adapters-Storage-standard.htm

S(S): Storage(Standard)

Recommend using the cards that had "Role-based certification", when using Storage Spaces Direct feature.

M: Management

C(P): Compute(Premium) C(S): Compute(Standard) S(P): Storage(Premium)

|                                                                                                    |                                        | Company 1                   |                                                           | _                                                                | Role-based certification |     |     |     | n   |
|----------------------------------------------------------------------------------------------------|----------------------------------------|-----------------------------|-----------------------------------------------------------|------------------------------------------------------------------|--------------------------|-----|-----|-----|-----|
| Order Number                                                                                                    | Product Name                           | Supported<br>Server for S2D | Driver /<br>Package *                                     | Firmware /<br>Package *                                          | М                        | (   | 3   |     | 5   |
|                                                                                                    |                                        |                             |                                                           |                                                                  | -                        | (P) | (S) | (P) | (S) |
| S26361-F4610-<br>L522<br>S26361-F4610-<br>L502<br>S26361-F4610-<br>E802<br>S26361-F4610-<br>E702<br>S26361-F4610-<br>E202<br>S26361-F4610-<br>E2 | PLAN CP<br>2x1Gbit Cu Intel<br>1350-T2 | 1M5<br>2M5                  | >=27.2.1<br>Intel® Ethernet<br>Adapters<br>Connections CD | >=1.63 This version or later is applied at the time of shipment. | x                        |     |     |     |     |
| \$26361-F4610-<br>L504<br>\$26361-F4610-<br>E804<br>\$26361-F4610-<br>E704<br>\$26361-F4610-<br>E4<br>\$26361-F4610-<br>E204                     | PLAN CP<br>4x1Gbit Cu<br>Intel I350-T4 | 1M5<br>2M5<br>2M6<br>2M7    | Same as above                                             | Same as above                                                    | x                        |     |     |     |     |

| S26361-F3948-<br>L522<br>S26361-F3948-<br>L502<br>S26361-F3948-<br>E202<br>S26361-F3948-<br>E2 | PLAN EP X550-<br>T2 2x10GBASE-<br>T               | 2M5                      | Same as above | >=3.60<br>NVM Update<br>Package for<br>Intel® X550<br>Series | x |   |   |   |  |
|------------------------------------------------------------------------------------------------|---------------------------------------------------|--------------------------|---------------|--------------------------------------------------------------|---|---|---|---|--|
| S26361-F3640-<br>L522<br>S26361-F3640-<br>L502<br>S26361-F3640-<br>E202<br>S26361-F3640-<br>E2 | PLAN EP X710-<br>DA2 2x10Gb<br>SFP+               | 1M5<br>2M5<br>2M6<br>2M7 | Same as above | >=8.15<br>NVM Update<br>Package for<br>Intel® X710<br>Series | x |   | x |   |  |
| S26361-F3640-<br>L504<br>S26361-F3640-<br>E4<br>S26361-F3640-<br>E204                          | PLAN EP X710-<br>DA4 4x10Gb<br>SFP+               | 1M5<br>2M5<br>2M6<br>2M7 | Same as above | Same as above                                                | x |   | x |   |  |
| S26361-F4055-<br>L502<br>S26361-F4055-<br>E202<br>S26361-F4055-<br>E2                          | PLAN EP<br>XXV710-DA2<br>25Gb 2p SFP28            | 2M5                      | Same as above | Same as above                                                | х |   | х |   |  |
| S26361-F4055-<br>L302<br>S26361-F4055-<br>E302                                                 | PLAN EP<br>XXV710-DA2<br>25Gb 2p SFP28<br>OCP     | RX2530 M5                | Same as above | Same as above                                                | х |   | х |   |  |
| PYBLA432U<br>PYBLA432U2                                                                        | PLAN EP E810-<br>CQDA2 2X<br>100G QSFP28<br>OCPv3 | 2M6<br>2M7               | Same as above | >=3.20<br>NVM Update<br>Package for<br>Intel® E810<br>Series | х | х |   | х |  |
| PY-LA432<br>PYBLA432L<br>PYBLA432                                                              | PLAN EP E810-<br>CQDA2 2X<br>100G QSFP28<br>PCIe  | 2M6<br>2M7               | Same as above | Same as above                                                | х | х |   | х |  |
| PYBLA402U<br>PYBLA402U2                                                                        | PLAN EP E810-<br>XXVDA2 2X<br>25G SFP28<br>OCPv3  | 2M6<br>2M7               | Same as above | Same as above                                                | х | х |   | х |  |
| PY-LA402<br>PYBLA402L<br>PYBLA402                                                              | PLAN EP E810-<br>XXVDA2 2X<br>25G SFP28<br>PCIe   | 1M5<br>2M6<br>2M7        | Same as above | Same as above                                                | х | х |   | х |  |

| PY-LA404U2<br>PY-LA404U<br>PYBLA404U2<br>PYBLA404U                    | PLAN EP E810-<br>XXVDA4 4X<br>25G SFP28<br>OCPv3 | 1M5<br>2M5<br>2M6<br>2M7 | Same as above                                                                          | Same as above                                                                | х | х | Х |  |
|-----------------------------------------------------------------------|--------------------------------------------------|--------------------------|----------------------------------------------------------------------------------------|------------------------------------------------------------------------------|---|---|---|--|
| PY-LA404<br>PYBLA404L<br>PYBLA404                                     | PLAN EP E810-<br>XXVDA4 4X<br>25G SFP28<br>PCIe  | 1M5<br>2M5<br>2M6<br>2M7 | Same as above                                                                          | Same as above                                                                | х | х | Х |  |
| S26361-F4054-<br>L502<br>S26361-F4054-<br>E202<br>S26361-F4054-<br>E2 | PLAN EP<br>MCX4-LX 25Gb<br>2p SFP28              | 1M5<br>2M6<br>2M5        | >=2.70<br>Mellanox driver<br>package<br>(WinOF-2) for<br>Windows                       | >=5.4.2<br>Mellanox mlxup<br>Firmware<br>Bundle for<br>Linux/Windows/<br>ESX | х | х | Х |  |
| S26361-F4054-<br>L302<br>S26361-F4054-<br>E302                        | PLAN EP<br>MCX4-LX 25Gb<br>2p SFP28 OCP          | RX2530 M5                | >=2.80<br>Mellanox driver<br>package<br>(WinOF-2) for<br>Windows                       | >=5.5.1<br>Mellanox mlxup<br>Firmware<br>Bundle for<br>Linux/Windows/<br>ESX | х | х | х |  |
| PYBLA3F2U<br>PYBLA3F2U2                                               | PLAN EP<br>MCX4-LX DA2<br>2X 25G SFP28<br>OCPv3  | 2M5<br>2M6               | >=2.70<br>Mellanox driver<br>package<br>(WinOF-2) for<br>Windows                       | >=5.4.2<br>Mellanox mlxup<br>Firmware<br>Bundle for<br>Linux/Windows/<br>ESX | X | х | х |  |
| S26361-F4056-<br>L502<br>S26361-F4056-<br>E202<br>S26361-F4056-<br>E2 | PLAN EP<br>QL41212 25Gb<br>2p SFP28              | 2M5                      | >=20.87.1.1<br>QL41xxx,<br>QL45611,<br>Windows Driver<br>Installer and<br>Driver files | >=8.59.01<br>QL41xxxH<br>Firmware<br>Upgrade<br>utility(Multi<br>Boot Image) | X | X | х |  |
| S26361-F4057-<br>L501<br>S26361-F4057-<br>E201<br>S26361-F4057-<br>E1 | PLAN EP<br>QL45611<br>100Gb 1p<br>QSFP28         | 2M5                      | Same as above                                                                          | Same as above                                                                | Х | х | Х |  |
| S26361-F4068-<br>L502<br>S26361-F4068-<br>E202<br>S26361-F4068-<br>E2 | PLAN EP<br>QL41112 2X<br>10GBASE-T               | 2M5                      | Same as above                                                                          | Same as above                                                                | х | х | Х |  |
| S26361-F4069-<br>L502<br>S26361-F4069-<br>E202<br>S26361-F4069-<br>E2 | PLAN EP<br>QL41132 2X<br>10G SFP+                | 2M5                      | Same as above                                                                          | Same as above                                                                | х | х | Х |  |
| S26361-F4069-<br>L504<br>S26361-F4069-<br>E4<br>S26361-F4069-<br>E204 | PLAN EP<br>QL41134 4X<br>10G SFP+                | 2M5                      | Same as above                                                                          | Same as above                                                                | х | х | Х |  |

| S26361-F4068-<br>L504<br>S26361-F4068-<br>E4<br>S26361-F4068-<br>E204                                | PLAN EP<br>QL41134 4X<br>10GBASE-T                    | 2M5                      | Same as above                                                | Same as above                                                           | х | х |   | х |   |
|----------------------------------------------------------------------------------------------------|-------------------------------------------------------|--------------------------|--------------------------------------------------------------|-------------------------------------------------------------------------|---|---|---|---|---|
| \$26361-F5651-<br>L540<br>\$26361-F5651-<br>E540<br>\$26361-F3953-<br>L210<br>\$26361-F3953-<br>E210 | PLAN EM 10Gb<br>T OCP                                 | 2M5                      | >=27.2.1<br>Intel® Ethernet<br>Adapters<br>Connections<br>CD | >=1.5.1<br>Intel® NVM<br>Update<br>Package (NUP)<br>for X722<br>devices | х |   | х |   | х |
| S26361-F5651-<br>L510<br>S26361-F5651-<br>E510<br>S26361-F3953-<br>L211<br>S26361-F3953-<br>E211     | PLAN EM 2x<br>10GB SFP+<br>OCP interface              | 2M5                      | Same as above                                                | Same as above                                                           | x |   | х |   | х |
| \$26361-F5651-<br>L550<br>\$26361-F5651-<br>E550<br>\$26361-F3953-<br>L411<br>\$26361-F3953-<br>E411 | PLAN EM 4x<br>10GB SFP+<br>OCP interface              | 2M5                      | Same as above                                                | Same as above                                                           | x |   | x |   | х |
| \$26361-F5960-<br>L502<br>\$26361-F5960-<br>E202<br>\$26361-F5960-<br>E2                             | PLAN EP X710-<br>T2L 2X<br>10GBASE-T<br>PCIe (Retail) | 1M5<br>2M5<br>2M6        | Same as above                                                | >=8.15<br>NVM Update<br>Package for<br>Intel® X710<br>Series            | X |   | X |   |   |
| S26361-F3948-<br>L504<br>S26361-F3948-<br>E4<br>S26361-F3948-<br>E204                                | PLAN EP X710-<br>T4 4x10GBASE-<br>T                   | 1M5<br>2M5<br>2M6        | Same as above                                                | Same as above                                                           | Х |   | Х |   |   |
| PYBLA274U<br>PYBLA274U2                                                                              | PLAN CP I350-<br>T4 4X<br>1000BASE-T<br>OCPv3         | 1M5<br>2M5<br>2M6<br>2M7 | Same as above                                                | >=1.63 This version or later is applied at the time of shipment.        | Х |   |   |   |   |
| PYBLA352U<br>PYBLA352U2                                                                              | PLAN EP X710-<br>DA2 2X 10G<br>SFP+ OCPv3             | 1M5<br>2M5<br>2M6<br>2M7 | Same as above                                                | >=8.15<br>NVM Update<br>Package for<br>Intel® X710<br>Series            | х |   |   |   |   |
| PYBLA354U<br>PYBLA354U2                                                                              | PLAN EP X710-<br>DA4 4X 10G<br>SFP+ OCPv3             | 1M5<br>2M5<br>2M6<br>2M7 | Same as above                                                | Same as above                                                           | Х |   |   |   |   |
| PYBLA342U<br>PYBLA342U2                                                                              | PLAN EP X710-<br>T2L 2X<br>10GBASE-T<br>OCPv3         | 1M5<br>2M5<br>2M6<br>2M7 | Same as above                                                | Same as above                                                           | х |   |   |   |   |

| PY-LA342<br>PYBLA342L<br>PYBLA342                  | PLAN EP X710-<br>T2L 2X<br>10GBASE-T<br>PCIe  | 1M5<br>2M5<br>2M6<br>2M7 | Same as above                                                               | Same as above                                                              | х |   |   |   |  |
|----------------------------------------------------|-----------------------------------------------|--------------------------|-----------------------------------------------------------------------------|----------------------------------------------------------------------------|---|---|---|---|--|
| PY-LA344<br>PYBLA344L<br>PYBLA344                  | PLAN EP X710-<br>T4L 4X<br>10GBASE-T<br>PCIe  | 1M5<br>2M5<br>2M6<br>2M7 | Same as above                                                               | Same as above                                                              | х |   |   |   |  |
| PY-LA284<br>PYBLA284L<br>PYBLA284                  | PLAN CP<br>BCM5719-4P<br>4X 1000BASE-T<br>PCI | 1M5<br>2M6<br>2M7        | >= 221.0.4.0<br>Broadcom 1G<br>driver package<br>(b57nd60x) for<br>Windows  | >= 221.1.4.1 Broadcom 1G Inxfwupg Firmware Bundle for Linux/Windows/ ESXi  | х |   |   |   |  |
| PY-LA284U2<br>PY-LA284U<br>PYBLA284U2<br>PYBLA284U | PLAN CP N41T<br>4X 1000BASE-T<br>OCPV3        | 2M6<br>2M7               | Same as above                                                               | Same as above                                                              | × |   |   |   |  |
| PY-LA3J2U2<br>PY-LA3J2U<br>PYBLA3J2U2<br>PYBLA3J2U | PLAN EP<br>N210P 2X 10G<br>SFP+ OCPV3         | 2M6<br>2M7               | >= 222.0.126.0<br>Broadcom 10G<br>driver package<br>(bnxtnd) for<br>Windows | >= 222.1.68.0 Broadcom 10G bnxtnvm Firmware Bundle for Linux/Windows/ ESXi | х |   | х | х |  |
| PY-LA3K2U2<br>PY-LA3K2U<br>PYBLA3K2U2<br>PYBLA3K2U | PLAN EP<br>N210TP 2X<br>10GBASE-T<br>OCPV3    | 2M6<br>2M7               | Same as above                                                               | Same as above                                                              | х |   | х | х |  |
| PY-LA3J2<br>PYBLA3J2L<br>PYBLA3J2                  | PLAN EP P210P<br>10Gb                         | 1M5<br>2M6<br>2M7        | Same as above                                                               | Same as above                                                              | х |   | х | х |  |
| PY-LA3K2<br>PYBLA3K2L<br>PYBLA3K2                  | PLAN EP P210P<br>2x10Gb                       | 1M5<br>2M6<br>2M7        | Same as above                                                               | Same as above                                                              | х |   | х | х |  |
| PY-LA402U5<br>PYBLA402U5                           | PLAN EP<br>MCX6-LX 25Gb                       | RX2530 M7                | >= 3.20.25915                                                               | >= 26.36.1010  Firmware  Bundle for  Linux/Window  s/ESXi                  | х | x |   | х |  |
| PY-LA402U4<br>PYBLA402U4                           | 2p SFP28<br>OCPV3                             | RX2540 M7                | Same as above                                                               | Same as above                                                              | х | х |   | х |  |

| PY-LA4024<br>PYBLA402L4              | PLAN EP<br>MCX6-LX 25Gb | RX2530 M7 | Same as above | Same as above | Х | х | х |  |
|--------------------------------------|-------------------------|-----------|---------------|---------------|---|---|---|--|
| PY-LA4024<br>PYBLA402L4<br>PYBLA4024 | 2p SFP28 PCle           | RX2540 M7 | Same as above | Same as above | X | X | X |  |

<sup>\*</sup> Please apply the latest network card driver/firmware available for download at:

 $\underline{https://support.ts.fujitsu.com/IndexDownload.asp?lng=COM}$ 

# S2D-Ready SAS Controller Cards

Use the SAS controller cards, when S2D is to be implemented on Windows Server 2022.

| Order Number                        | Product Name            | Supported<br>Server for S2D | Driver / Package                           | Firmware / Package                                                                                                    |
|-------------------------------------|-------------------------|-----------------------------|--------------------------------------------|----------------------------------------------------------------------------------------------------|
| PYBSC3FBL                           | PSAS CP503i LP          |                             |                                            | ≥14.00.02.06                                                                                                    |
| PY-SC3FB                            | PSAS CP503i FH/LP       | 2M6<br>2M5                  | Apply the driver provided by Microsoft.    | FW of this version or higher is<br>already applied to it at the<br>same time of shipment. Not<br>need to update by yourself.      |
| PY-SC3MA2<br>PYBSC3MA2              | PSAS CP2100-8i<br>FH/LP | 2M7<br>2M6*<br>2M5<br>1M5   | ≥1010.24.0.1005                            | ≥5.00                                                                                                    |
| PY-SC4FA<br>PYBSC4FAVL<br>PYBSC4FAL | PSAS CP600i             | 2M7<br>2M6                  | Apply the driver provided by<br>Microsoft. | ≥22.00.00.00  FW of this version or higher is already applied to it at the same time of shipment. Not need to update by yourself. |
| PY-SC4MA1<br>PYBSC4MA1L             | PSAS CP 2200-16i        | 2M7                         | ≥1010.84.0.1012                            | ≥3.01.26.036                                                                                                    |

<sup>\*</sup> BIOS version: ≥R1.16.1

Less than R1.16.1 BOIS version, PSAS CP2100-8i FH/LP is not used on 2M6

# S2D-Ready HDDs/SSDs

#### Available HDDs and SSDs

The drives are listed in the "System configurator and order information guide" of server can be used as S2D drives except for Self Encrypting Drives.

The drives that you want to use as cache must meet one of the following conditions.

- DWPD value 3 or more
- DWPD value multiplied by Drive Capacity is over 4TB

There are no conditions to use as capacity.

Windows Server 2022's online firmware update function is not supported.

# **Appropriate drivers for PCIe SSDs**

Fsas Technologies PCIe SSD drivers (IaNVMe.sys) do not support S2D. Therefore, in order to use PCIe SSD with S2D, you need to apply the driver provided by Microsoft (stornvme.sys), not the one provided by Fsas Technologies (IaNVMe.sys).

### Technical Notes on Storage Spaces Direct (S2D)

Storage Spaces Direct makes it possible to combine multiple physical drives of different kinds into what is called a "storage pool" - a scalable, virtual storage space. S2D automatically detects what kind of drive is available and determines whether a given drive is to be used as a cache or a capacity drive; drives of the highest performance will be used as cache drives, and the remaining drives are to be used as capacity drives. To be included in a storage pool, a server must contain at least 2 cache drives and at least 4 capacity drives.

PCIe SSDs, SSDs, and HDDs can be combined in many different ways to form storage pools. Table 1 shows six such patterns and refers to the storage pools thus-formed as Storage Pool A to F.

Table 1. How PCIe SSDs, SSDs, and HDDs Can Be Combined to Form Storage Pools

| Storage Pool | PCIe SSD           | SSD                                               | HDD                                               |
|--------------|--------------------|---------------------------------------------------|---------------------------------------------------|
| А            | _                  | ≥2 cache drives                                   | ≥4 capacity drives                                |
| В            | ≥2 cache drives    | _                                                 | ≥4 capacity drives                                |
| С            | ≥2 cache drives    | ≥4 capacity drives                                | _                                                 |
| D            | ≥2 cache drives    | ≥4 capacity drives<br>(can be combined with HDDs) | ≥4 capacity drives<br>(can be combined with SSDs) |
| E            | _                  | ≥4 capacity drives                                | _                                                 |
| F            | ≥4 capacity drives | _                                                 | _                                                 |

Some SSDs are meant to be used as cache drives, while other SSDs as capacity drives. HDDs can be used only as capacity drives. The lists of 2.5-inch and 3.5-inch drives in the previous section classify PCIe SSDs, SSDs, and HDDs according to the purpose for which they are to be used in a storage pool (i.e., whether to be used as cache or capacity drives). Those drives can be grouped into five categories. Table 2 summarizes them and refers to them as Drive Category 1 to 5. The numbers in the aforementioned drive lists refer to the Drive Categories.

Table 2. Drive Category and Purpose

| Drive Category | Purpose                            |
|----------------|------------------------------------|
| 1              | PCIe SSDs (for cache and capacity) |
| 2              | PCIe SSDs (for capacity only)      |
| 3              | SSDs (for cache and capacity)      |
| 4              | SSDs (for capacity only)           |
| 5              | HDDs (for capacity only)           |

Table 3 shows which Drive Category's drives (see Table 2) are to be used for Storage Pool A to F (see Table 1). For example, Storage Pool A can consist of cache drives from Drive Category 3 and capacity drives from Drive Category 5. Please refer to your PRIMERGY server's technical specifications to determine which drives can be used with your system.

Table 3. Storage Pool by Drive Category

|              | Drive Category |                                  |  |  |
|--------------|----------------|----------------------------------|--|--|
| Storage Pool | For Cache      | For Capacity                     |  |  |
| А            | 3              | 5                                |  |  |
| В            | 1              | 5                                |  |  |
| С            | 1              | 3 or 4                           |  |  |
| D            | 1              | 3 and 5, 4 and 5                 |  |  |
| E            | 1              | 3 or 4 (3 and 4 can be combined) |  |  |
| F            | _              | 1 or 2                           |  |  |

#### **Version history**

| Version | Date               | Document changes                                                                                  |
|---------|--------------------|---------------------------------------------------------------------------------------------------|
| 1.0     | April 5, 2022      | Initial Release                                                                                   |
| 1.1     | April 22, 2022     | Base Unit information updated to support PCle SSDs                                                |
| 1.2     | August 30, 2022    | Add Base Unit (PY RX2540 M6 24x 2.5" NVMe bays)<br>Add CP2100-8i (S2D-Ready SAS Controller Cards) |
| 1.3     | September 15, 2022 | Add PRIMERGY RX2530 M5, PRIMERGY RX2540 M5                                                        |
| 1.4     | October 11, 2022   | Add RIMERGY TX1330 M5                                                                             |
| 1.5     | January 10, 2023   | Add "Role-based certification "of S2D-Ready Network Cards                                         |
| 1.6     | March 9, 2023      | Add "1M5 support info" to S2D-Ready Network Cards                                                 |
| 1.7     | April 18, 2023     | Add some "Role-based certification" of S2D-Ready Network Cards                                    |
| 1.8     | June 20, 2023      | Add some "Role-based certification" of S2D-Ready Network Cards                                    |
| 1.9     | July 18, 2023      | Add PRIMERGY RX2530 M7, PRIMERGY RX2540 M7                                                        |
| 2.0     | October 24, 2023   | Add base unit of RX2530 M7& RX2540 M7                                                             |
|         |                    | Add "Hot swap/hot add of NVMe is restricted."                                                     |
| 2.1     | November 7, 2023   | Add CP 600i(S2D-Ready SAS Controller Cards)                                                       |
| 2.2     | April 23, 2024     | Add S2D-Ready Network Cards<br>Add CP 2200i(S2D-Ready SAS Controller Cards)                       |

# Contact

**FUJITSU** Limited

Website: www.fujitsu.com 2024- 23-4 WW EN © FUJITSU 2024. All rights reserved. FUJITSU and FUJITSU logo are trademarks of Fujitsu Limited registered in many jurisdictions worldwide. Other product, service and company names mentioned herein may be trademarks of Fujitsu or other companies. This document is current as of the initial date of publication and subject to be changed by Fujitsu without notice. This material is provided for information purposes only and Fujitsu assumes no liability related to its use.